# **OR A CLE A pplication Server 4.0.8.2 Installation Guide f o r HPUX 11**

*Office of Information and Instructional Technology Enterprise Applications Systems Technical Services* 

**IMPORTANT NOTES RE INSTALLATION INSTRUCTIONS:** 

**This is one of a set of documents needed to implement the Oracle upgrade needed for Banner 4.x5.x.** 

**Before beginning your installation, you MUST read** *Infrastructure Upgrade Plan for HP Operating System Environments***, which includes critical information about specifications, known issues, and bugs.**

**This document is current as of February 8, 2001. Warnings, changes, and tips from the workshops are being placed in the** *Addenda from the Installation Workshops* **as they take place. Please check the Addenda before you begin.** 

**February 8, 2001** 

Installation Guide February 8, 2001

## **Install OAS 4.0.8.2**

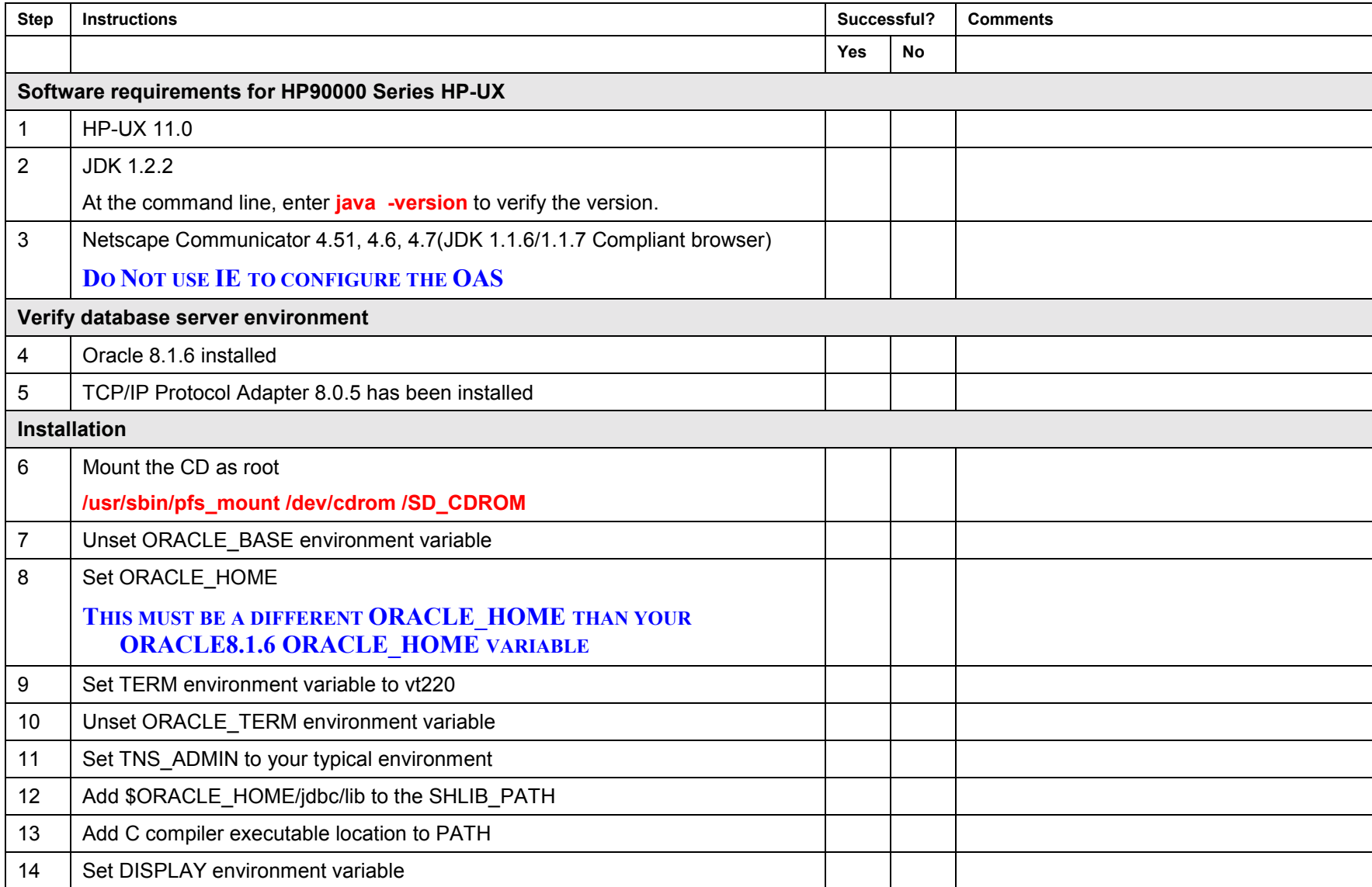

#### Installation Guide February 8, 2001

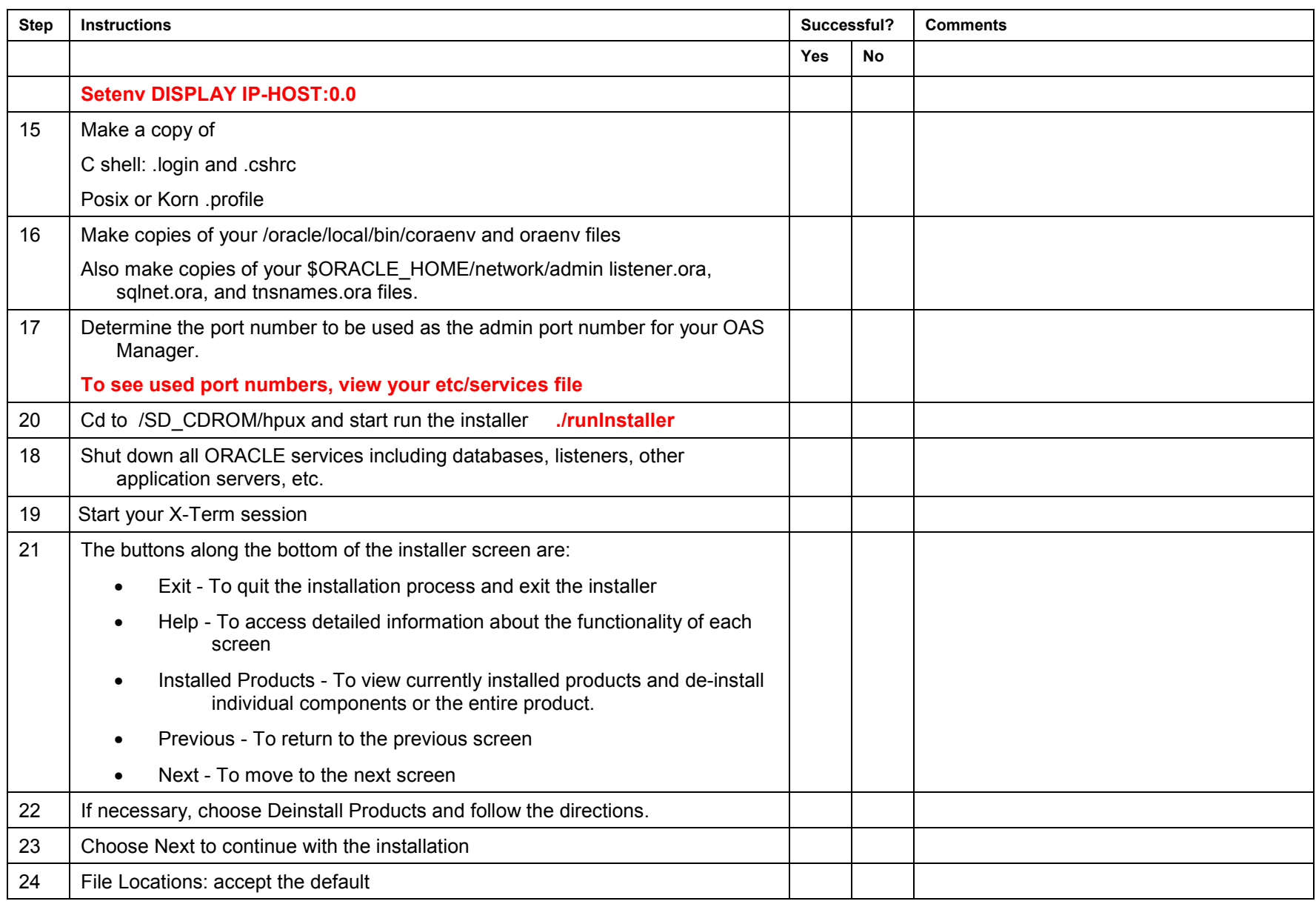

#### Installation Guide February 8, 2001

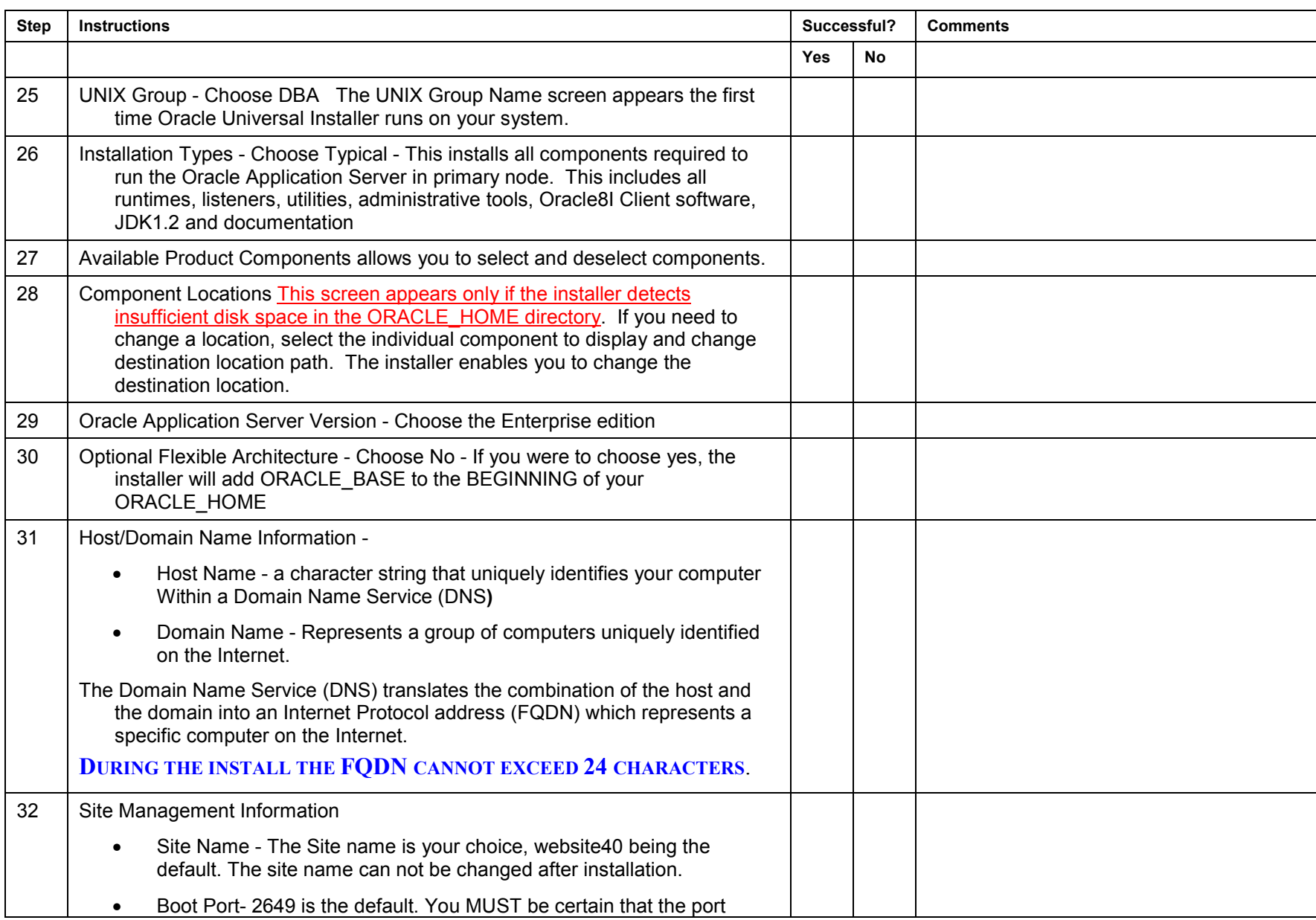

#### Installation Guide February 8, 2001

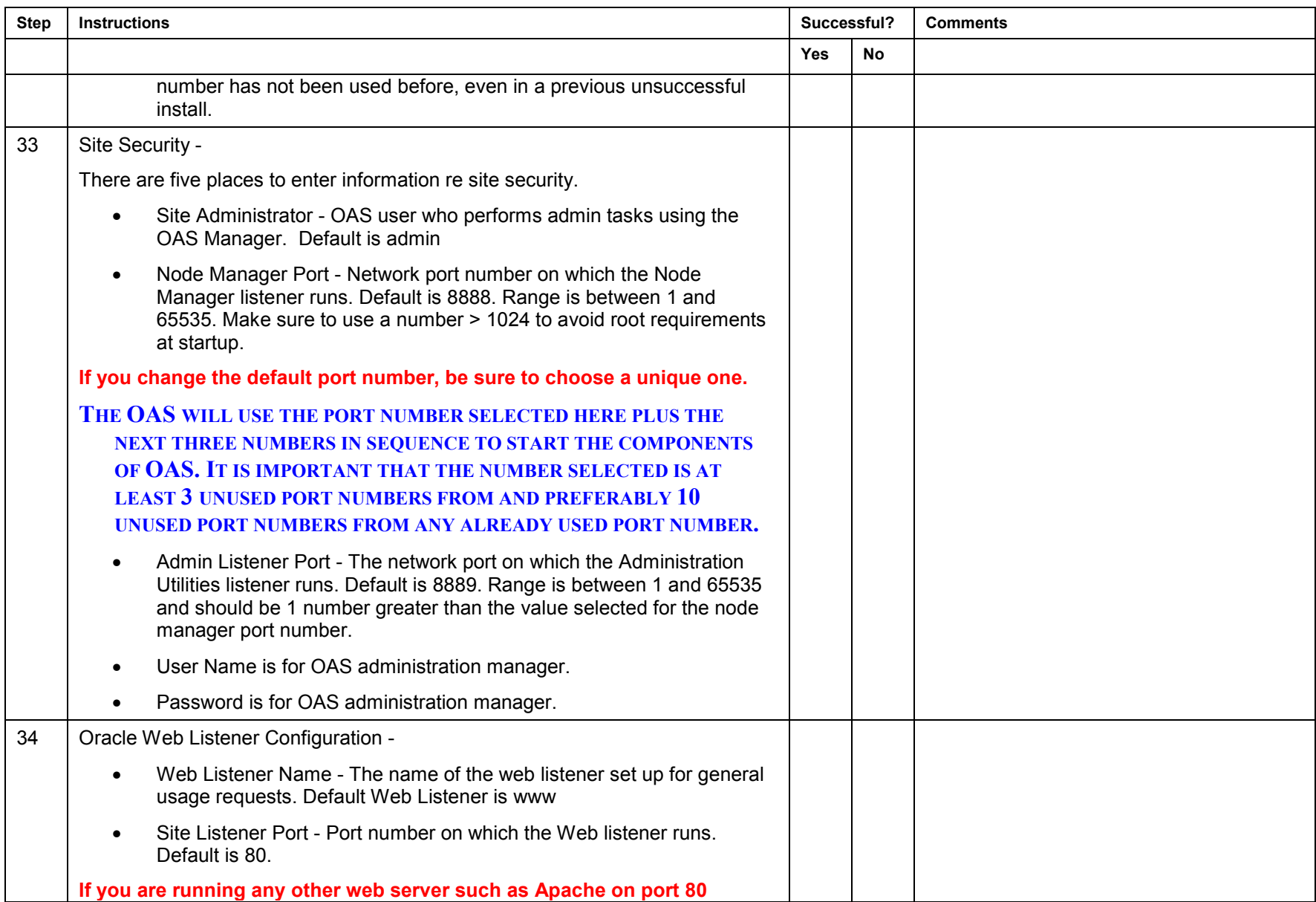

#### Installation Guide February 8, 2001

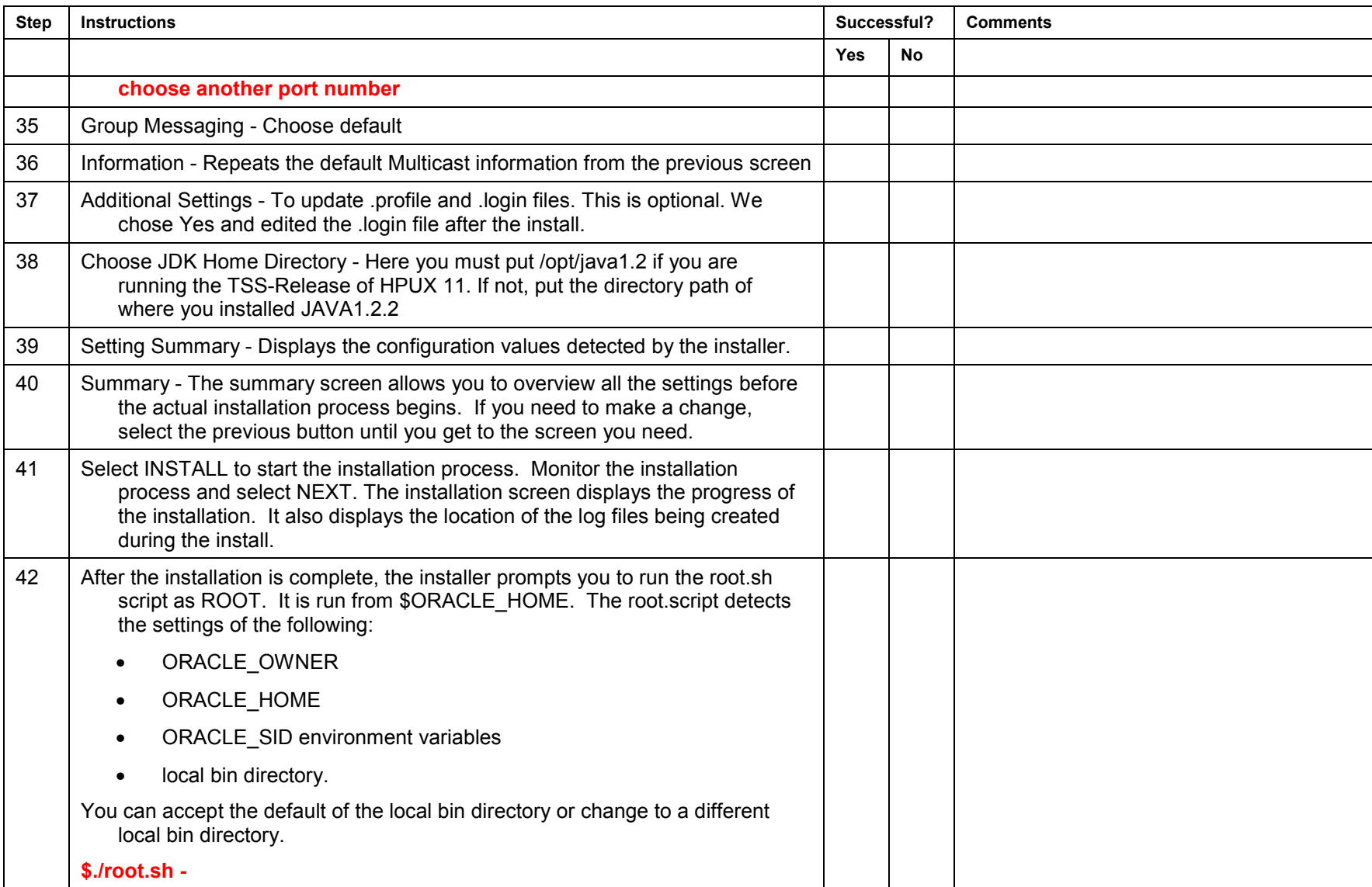

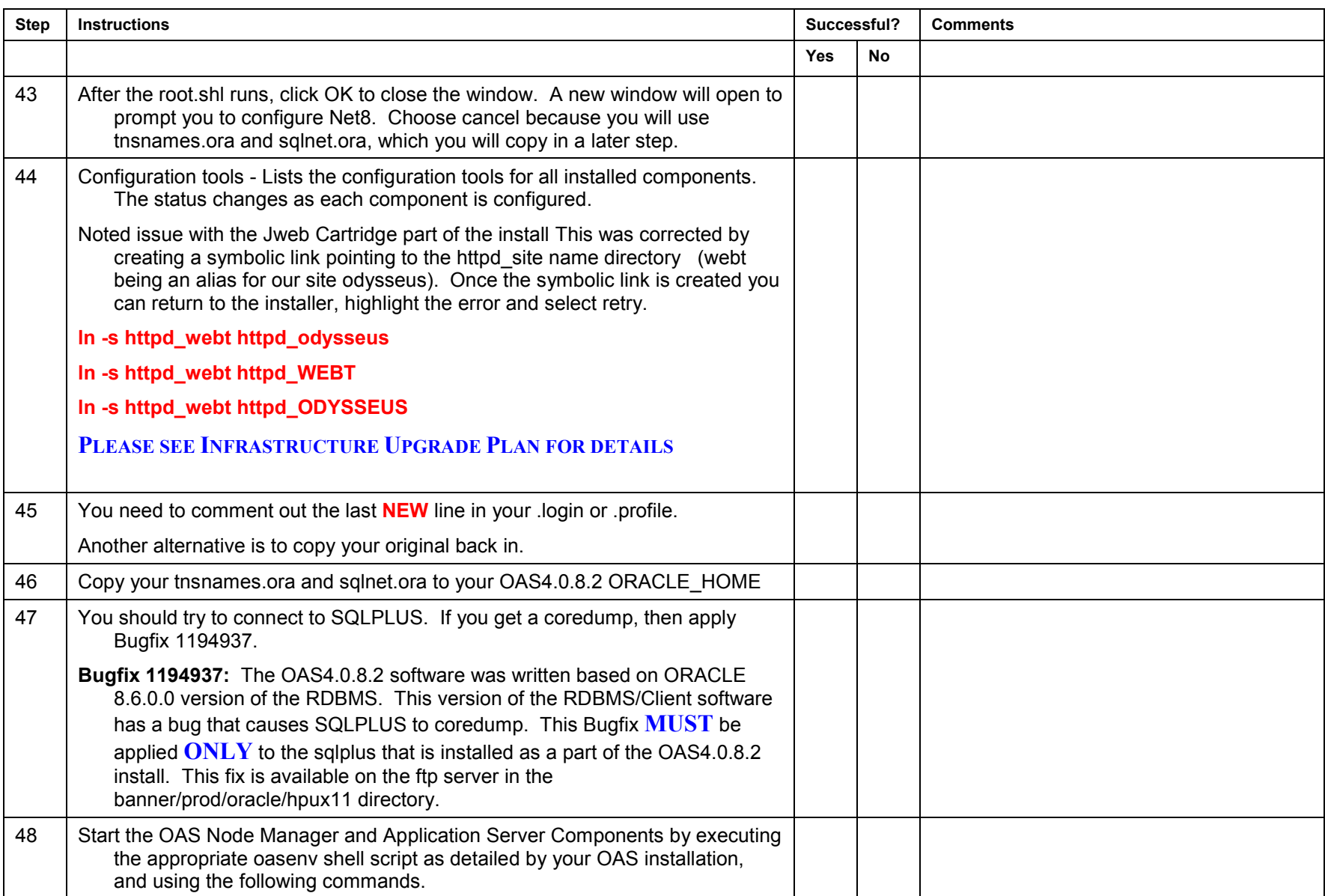

#### Installation Guide February 8, 2001

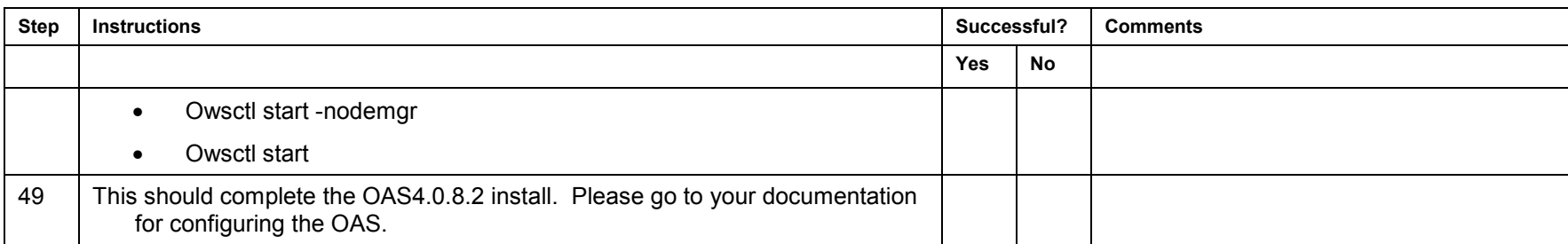